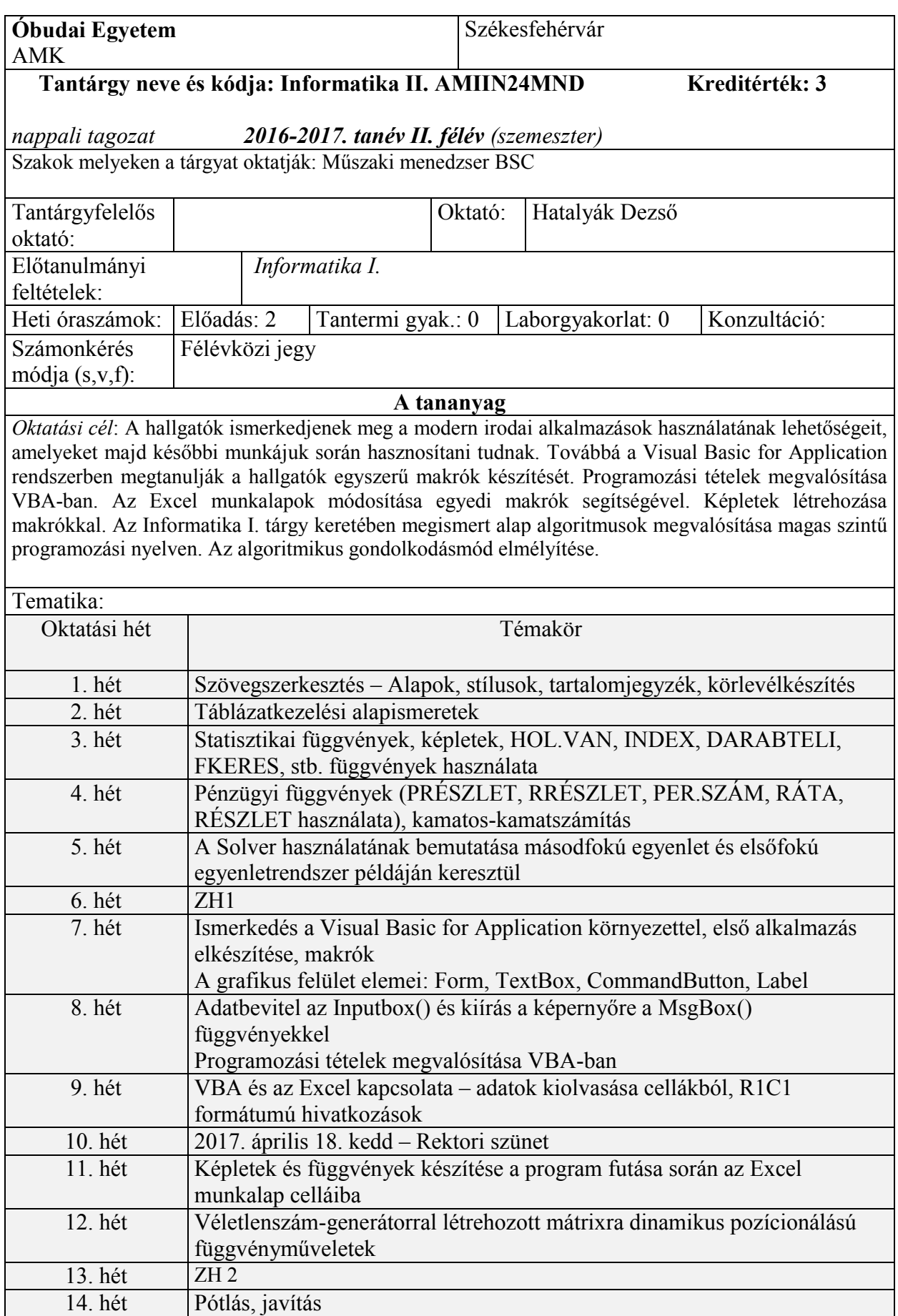

**Félévközi követelmények** *(feladat, zh. dolgozat, esszé, prezentáció, stb)*

A laboratóriumi gyakorlatok látogatását a TVSZ szabályozza. Gyakorlatra járni kötelező.

**A félévközi jegy kialakításának módszere:** 

A tantárgy teljesítéséhez mindkét zh legalább 50%-os teljesítése szükséges.

## **A pótlás módja:**

A félévközi jegy pótlása a vizsgaidőszak első hetében egy alkalommal a TVSZ szerint.

## **Irodalom:**

Az órai forrásfájlok és a kiadott prezentációk Moodle-ben elérhető elektronikus tananyagok

Ajánlott irodalom: Kovalcsik Géza – Az Excel programozása (Computerbooks, 2010.)

Székesfehérvár, 2017. január 4.

Hatalyák Dezső mérnöktanár